# **UNIVERSIDADE DA BEIRA INTERIOR**

**Programação – LEI + LMA 1º Semestre**

**Exame Época Normal Resolução (sugestão) 2022/2023**

## **1.**

Escreva uma **instrução de atribuiçao** em linguagem C para cada uma das seguintes acções:

- **(a)** atribua à variável **B** a parte fracionária do valor da variável do tipo real **X** (Ex: X = 2.65; B = 0.65)
- **(b)** atribua à variável **P** o valor **10** se o valor da variável do tipo inteiro **N** for par e **20** se **N** for ímpar
- **(c)** atribuir à variável **CENT** o algarismo das centenas da variável do tipo inteiro **A**

**(a)**  $B = X - (int) X;$ **(b)**  $P = 10 + (N % 2) * 10;$ 

(c) CENT = 
$$
(A / 100) % 10;
$$

Supondo que **X = 10**, **Y = -15** e **Z = 5**, **indique** a **ordem de cálculo dos operadores** e **determine** o **valor** de **cada** uma das seguintes **expressões**. Justifique, apresentando os cálculos efetuados.

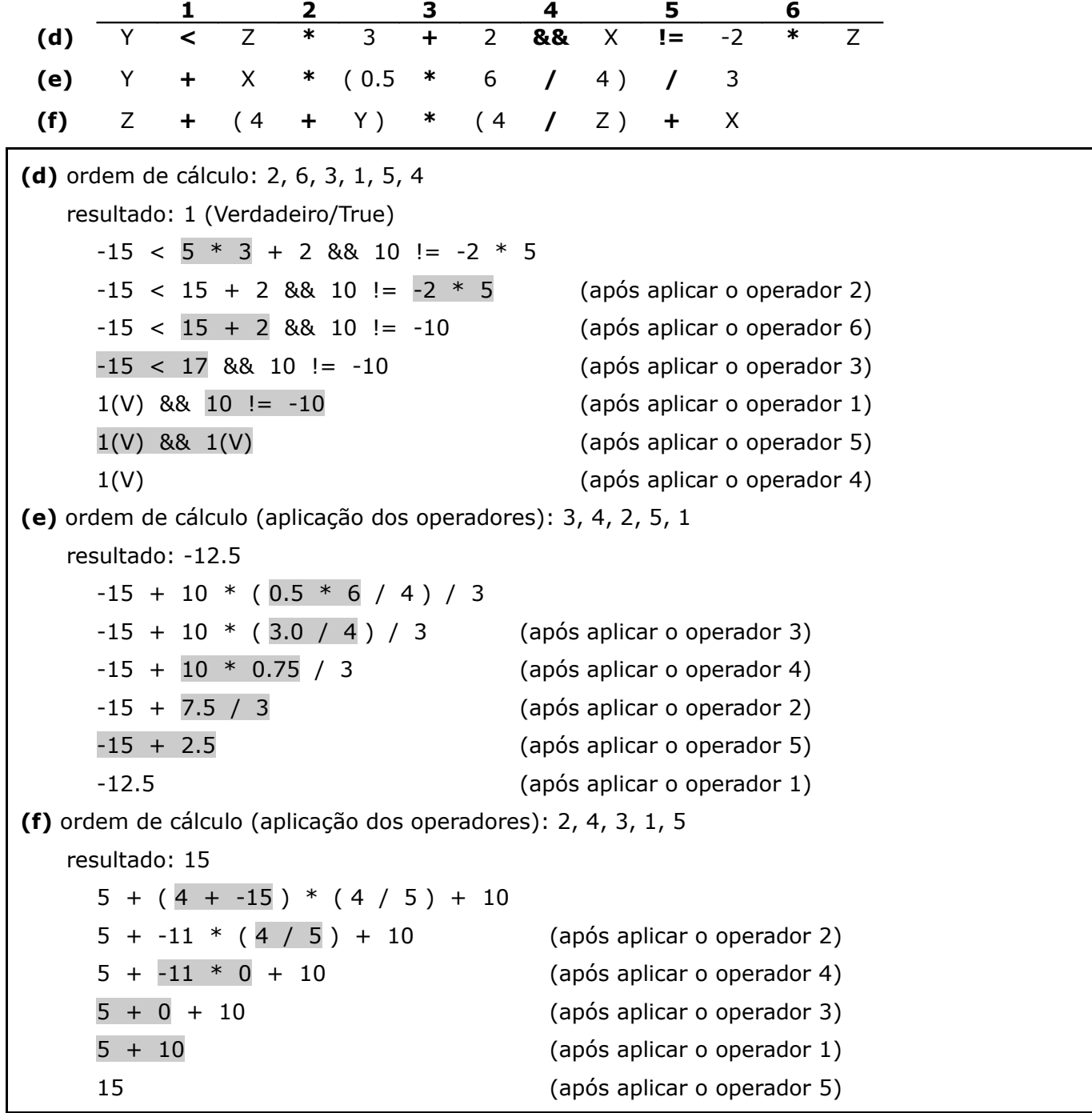

**2.**

Construa um algoritmo, usando um fluxograma, que:

- peça ao utilizador e insira/leia um número inteiro N positivo não nulo  $(N > 0)$ ;
- peça ao utilizador e insira/leia N números inteiros;
- determine o **maior** número inserido (dos N números inseridos):
- mostre o resultado obtido (maior número inserido).

#### **3.**

## Construa um **programa em C** que:

- peça ao utilizador e insira/leia um número inteiro N positivo não nulo ( $N > 0$ );
- peça ao utilizador e insira/leia N números inteiros;
- determine o **maior** número inserido (dos N números inseridos):
- mostre o resultado obtido (maior número inserido).

```
#include <stdio.h>
main(){
    int N, A, maior, k;
    do{
       printf("Insira um inteiro > 0: ");
       scanf("%d", &N);
    }while (N \leq 0);
    printf("Insira o primeiro numero inteiro: ");
    scanf("%d", &A);
    maior = A;
    for (k = 2; k <= N; k++)printf("Insira outro numero inteiro: ");
      scanf("%d", &A);
      if (A > maior)maior = A;
    }
    printf("Maior = %d\n", maior);
}
```
# **4.**

Implementar um **subprograma** em C que dado um número inteiro positivo não nulo **N** (parâmetro do subprograma), **determine e devolva** a **soma** dos algarismos que formam o número **N**.

```
int somaAlgarismos (int N){
   int soma;
   soma = 0;
   while (N != 0)soma = soma + N % 10;
      N = N / 10;
   }
   return soma;
}
```
Considere as seguintes declarações de variáveis:

**int \*V, \*\*W, \*X;**

## e que **sizeof(int) = 4** e **sizeof(int \*) = 8**.

(esquema de um bloco de memória)

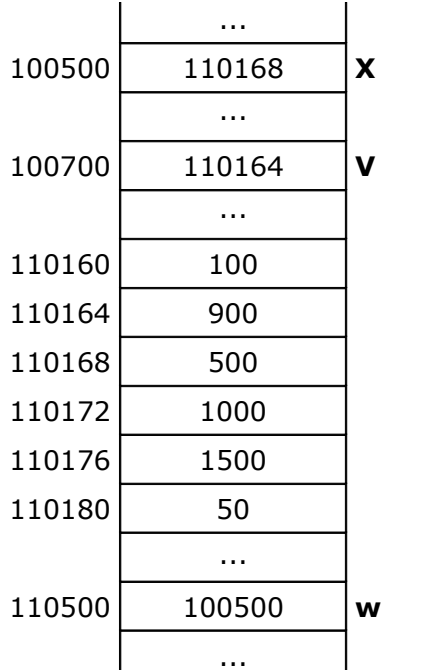

Usando os valores contidos no esquema de um bloco de memória dado ao lado, indique, justificando, os valores de cada uma das seguintes expressões:

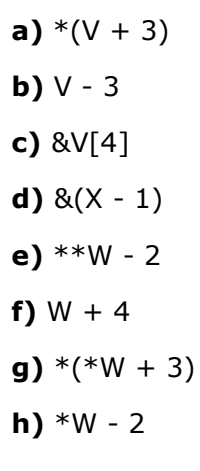

**NOTA:** Caso o valor da expressão não exista ou seja desconhecido, deve responder "**Indefinido**".

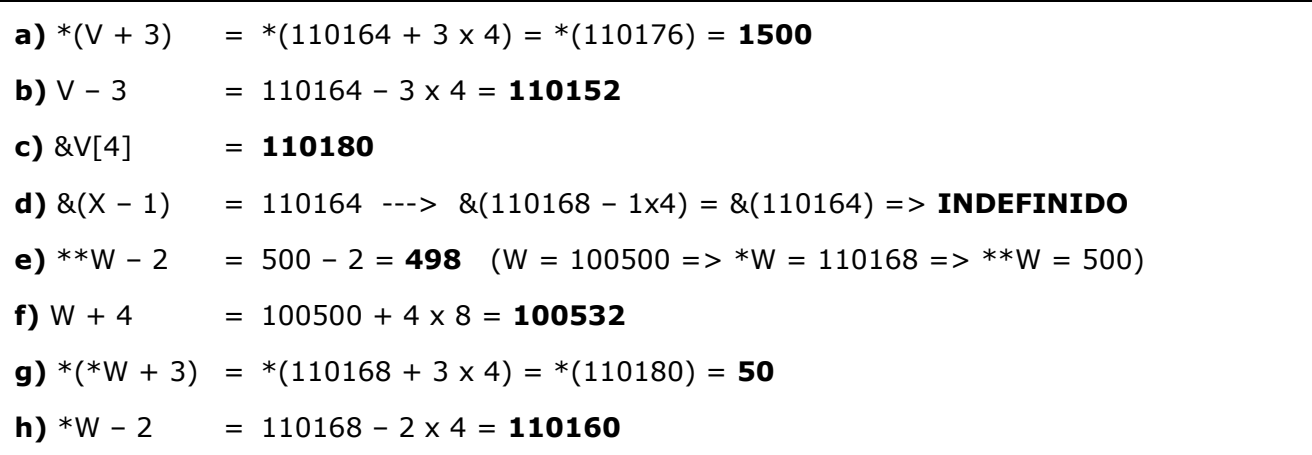

Implementar um **subprograma** em C que dados um array (de 1 dimensão) **X** com **N** números reais (X e N são parâmetros do subprograma), **determine e devolva** como resultados a quantidade (número inteiro) e a média aritmética (número real) dos números **positivos de X**. Caso o array X não contenha números positivos, os resultados a devolver devem ser valores nulos (valor 0 para ambos os resultados).

#### **Versão 1:**

```
void quantidadeMediaPositivos (float X[], int N, int *quant, float *media){
```

```
int k;
float soma;
*quant = 0;
soma = 0;
for (k = 0; k < N; k++)if (X[k] > 0){
     *quant = *quant + 1;
     soma = soma + X[k];
  }
if (*quant > 0)*media = soma / *quant;
else
  *media = 0;
```

```
}
```
## **Versão 2:**

```
int quantidadeMediaPositivos (float X[], int N, float *media){
  int k, quant;
  float soma;
  quant = 0;
  soma = 0;
  for (k = 0; k < N; k++)if (X[k] > 0){
       quant = quant + 1;
        soma = soma + X[k];
     }
  if (quant > 0)
     *media = soma / quant;
  else
     *media = 0;
  return quant;
}
```
Considere a seguinte definição de um tipo estrutura associada aos dados de uma pessoa: **typedef struct {**

- 
- **int** numCC; // Número de Cartão de Cidadão
- **int** anoNasc; // Ano de nascimento (ex: 1986)
- **float** altura; // Altura em metros (exemplo: 1.85)

**} PESSOA;**

Considere também o seguinte subprograma que se encontra já implementado na biblioteca "Exame.h": **void decadaAno (int A, int \*D);**

que determina e devolve como resultado a década a que pertence o ano A.

Seja o ficheiro de texto **"Pessoas.txt"** com informação de 200 pessoas, em que cada linha do ficheiro guarda os dados de uma única pessoa (por esta ordem): número de CC, ano de nascimento e altura. Implemente um **programa em C** que realize as seguintes acções (pela ordem indicada):

- peça ao utilizador um número inteiro **A** entre 1900 e 2023, correspondente a um ano (ex: 1987),
- determine a década **D** a que pertence o ano **A** (usar subprograma dado),
- com os dados do ficheiro **"Pessoas.txt"**, **construa** um **array de 1 dimensão** do tipo **PESSOA P apenas** com os dados das pessoas nascidas na década **D** (ex: D = 1980; 1980 ≤ **anoNasc** ≤ 1989),
- **guarde** no ficheiro **"Decada.txt"** todos os elementos do array **P** construído antes.

```
#include <stdio.h>
#include "Exame.h"
typedef struct {
   int numCC;
   int anoNasc;
   float altura;
} PESSOA;
main(){
 PESSOA P[200];
 int TAM, k, A, D, num, ano, k;
 float alt;
 FILE *f, *g;
 do{
   printf<sup>("Insira um inteiro entre 1900 e 2023: ");</sup>
   scanf("%d", &A);
 }while(A < 1900 || A > 2023);
 decadaAno(A, &D); // ATENÇÃO
 TAM = 0:
 f = fopen("Pessoas.txt", "r");
 while (fscanf(f, "%d%d%f", &num, &ano, &alt) == 3)
   if (ano >= D && ano <= D + 9)
      TAM = TAM + 1;
      P[TAM-1].numCC = num; P[TAM-1].anoNasc = ano; P[TAM-1].altura = alt;
    }
 }
 fclose(f);
 g = fopen("Decada.txt", "w");for(k = 0; k < TAM; k++)
   fprintf(g, "%d %d %f\n", P[k].numCC, P[k].anoNac, P[k].altura);
 fclose(g);
}
```
**7.**